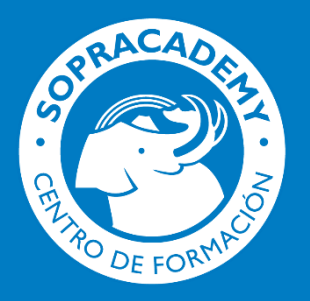

¿Cómo cargar y trazar maquetas digitales? **Objeto BIM (Revit)** 

FPB.01

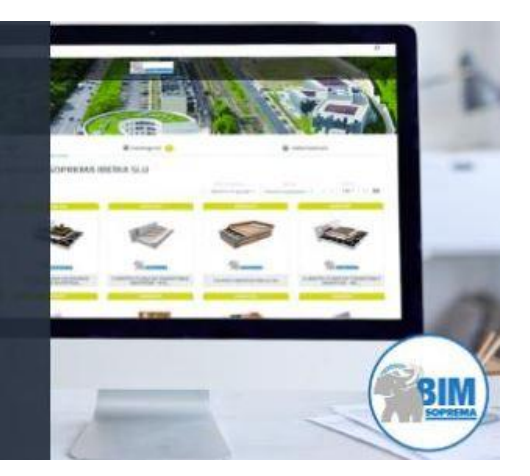

## **¿Cómo cargar y trazar maquetas digitales? Objeto BIM - Revit**

**El curso de "¿Cómo cargar y trazar maquetas digitales? Objeto BIM - Revit" no está disponible en este momento.**

**Si estás interesado en este curso, contacta con nuestro centro de formación por correo electrónico** [sopracademy@soprema.es](mailto:sopracademy@soprema.es) **o a través nuestra página de [contacto](https://www.soprema.es/es/inscripcion-sopracademy) y te informaremos cuando tengamos sesiones disponibles.**

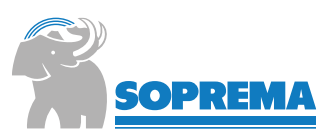